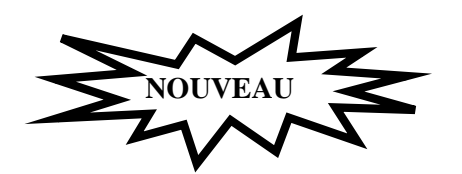

## *N°44 : Excel : initiation et ou perfectionnement*

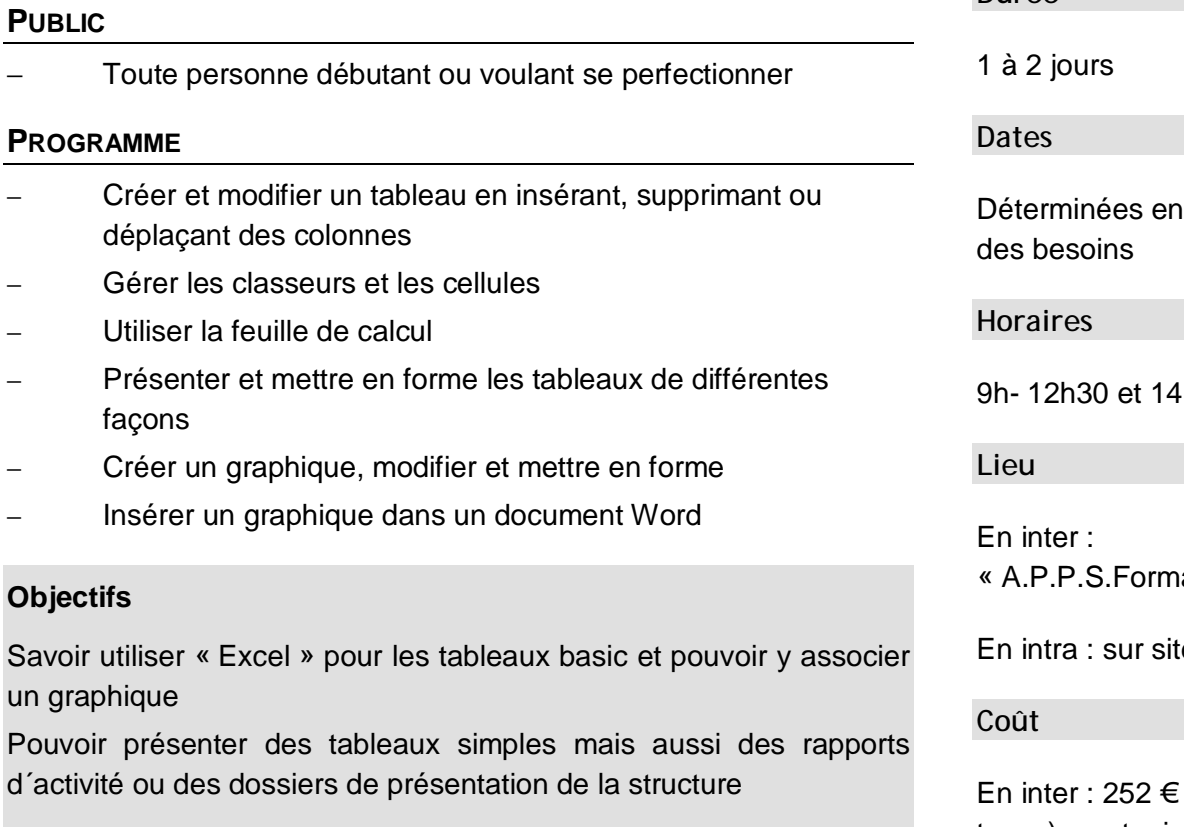

## **METHODES PEDAGOGIQUES**

- − Apports théoriques et méthodologiques
- Exercices pratiques
- Travail en groupe et mise en commun

## **INTERVENANT**

− Formateur titulaire d'une licence professionnelle R TIC PMO (Responsable des Technologies de l'Information et de la Communication en Petites et Moyennes Organisations)

**Durée** 

fonction

h-17h30

ation »

En intra : sur site

(nets de taxes)par stagiaire

En intra : 1 554 € (nets de taxes)

(Plus frais de déplacement, d'hébergement et de restauration de l'intervenant)